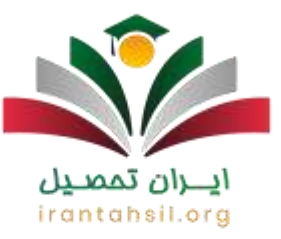

داوطلبانی که قصد شرکت و **ثبت نام آزمون msrt** دارند، باید ابتدا به سایت سجاد که نشانی آن ir.saorg.portalمراجعه نمایید. سپس با نامنویسی در این سایت، اجازه ورود و ثبت نام آزمون msrt را پیدا کرده و مراحل الزم را انجام دهند. متقاضیان در صورتی که وارد سایت شدند، الزم است بالفاصله یک پنل کاربری بسازند.

اگر هم پنل کاربری ندارند، الزم است رمز عبور خود را وارد کنند. حداقل نمره قبولی در این آزمون 50 است و اگر موفق به کسب آن نشدند، میتوانید مجددا در آن شرکت نمایید. چنانچه سوالی درباره آزمون ام سی آر تی داشتید، میتوانید با مشاورین و متخصصین حرفهای ما در ایران تحصیل با شماره تماس 9099075307 تماس حاصل نمایید.

#### آزمون msrt چیست؟

◀آزمون msrt هرسال توسط دانشگاههای زیر مجموعه وزارت علوم و تحقیقات برگزار میشود. این آزمون جامع بوده و مورد تایید میباشد. افرادی که در پی کسب مدرک msrt هستند، باید بدانند هر دو سال الزم است در آزمون شرکت کنند و مدرک خود را بهروزرسانی کنند.

◀البته این آزمون هر سال حدود 10 بار برگزار میشود تا اگر شرکت کنندگان نتوانند بار اول نمره لازمه را کسب کنند، مجدد برای شرکت در آزمون در سامانه سجادportal.saorg.ir ، مراحل ثبت نام را طی کنند. به این ترتیب این فرصت برای عموم فراهم شده تا در این آزمون بزرگ و جامع شرکت کرده و نمرهای که مورد تایید است را با تالش بیشتر اخذ نمایند.

◀همچنین متقاضیان برای اینکحه بتوانند در [سامانه سجاد امور دانشجویان وزارت علوم](https://irantahsil.org/%d8%b3%d8%a7%d9%85%d8%a7%d9%86%d9%87-%d8%b3%d8%ac%d8%a7%d8%af-%d8%a7%d9%85%d9%88%d8%b1-%d8%af%d8%a7%d9%86%d8%b4%d8%ac%d9%88%db%8c%d8%a7%d9%86/) مشغول به ثبت نام شوند، ابتدا الزم است پروفایل کاربری خود را بسازند و مدارک خواسته شده را تکمیل و بارگذاری

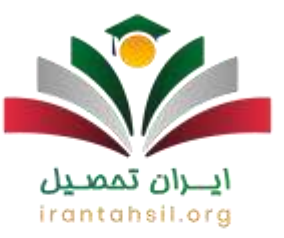

نمایند. مدارکی که ضروری است هر فرد داشته باشد شامل عکس تمام رخ سه در چهار با پس زمینه سفید، اسکن کدملی و اسکن صفحات شناسنامه است.

◀هزینه ثبت نام آزمون ام سی آر تی در سال گذشته 120 هزار تومخان بوده است. البته این مبلغ هرسال افزایش یافته و با آزمون قبل فرق دارد. داوطلبان پس از اینکه پروفایل تشکیل دادند میتوانند از زمان برگزاری آزمون msrt باخبر شوند و به موقع هزینه آن را به صورت اینترنتی و غیرحضوری پرداخت کنند.

◀یکی دیگر از امکاناتی که سامانه هوشمند سجاد برای ثبت نام آزمون ام اس آر تی فراهم کرده، امکان تعویض روز امتحان است. متقاضیان در صورتی که تمایلی به شرکت در آزمون ارزیابی زبان نداشته باشند و یا بخواهند به هر دلیلی تاریخ آن را تغییر دهند، میتوانند وارد سامانه ir.saorg.portal شوند و درخواست عوض کردن روز امتحان را ارسال نمایند.

> ايـــران تممييل irantahsil.org

> > در صورتی که هر گونه پیشنهاد ، انتقاد یا شکایتی از نحوه عملکرد مجموعه دارید، می توانید از طریق ایمیل info@irantahsil.org با ما در ارتباط باشید.

90990YOMOV irantahsil\_moshaver

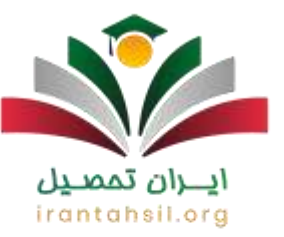

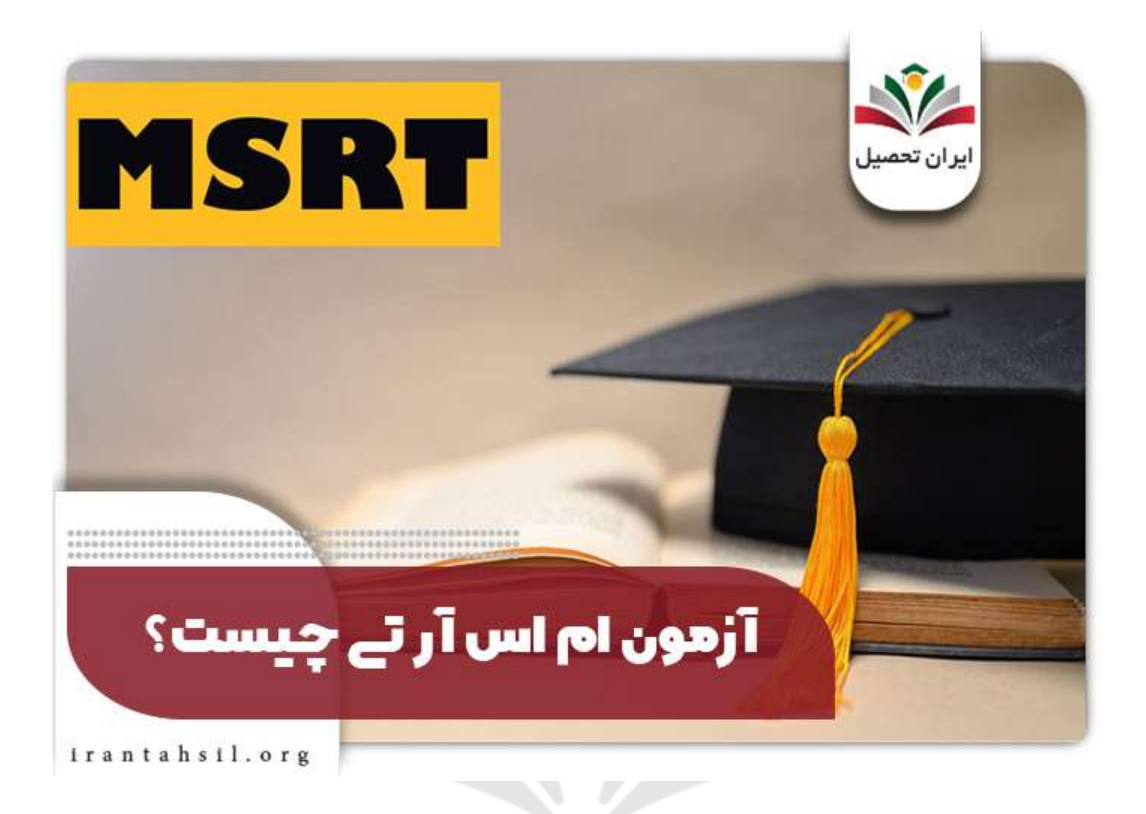

### زمان ثبت نام آزمونmsrt

ثبت نام آزمون msrt برای بسیاری از افراد به خصوص کسانی قصد مهاجرت تحصیلی دارند، حائز اهمیت است. از این رو اطالع از زمان ثبت نام این آزمون زبان جامع میتواند کمک کننده باشد. متقاضیان ابتدا باید در سامانه سجاد پروفایل کاربری خود را باز کنند تا بعد از آن بتوانند برای نام نویسی و پرداخت هزینه اینترنتی آزمون، اقدام کنند.

اگر اطالعی از زمان آزمون ام سی آر تی ندارید، به اطالعات درج شده در جدول زیر توجه کرده و سپس برای شرکت در آن وارد سایت ir.saorg.portal شوید:

> در صورتی که هر گونه پیشنهاد ، انتقاد یا شکایتی از نحوه عملکرد مجموعه دارید، می توانید از طریق ایمیل info@irantahsil.org با ما در ارتباط باشید.

90990YOPOY irantahsil\_moshaver

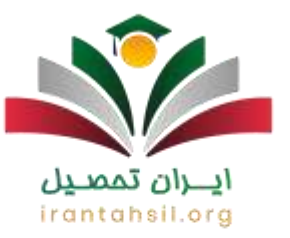

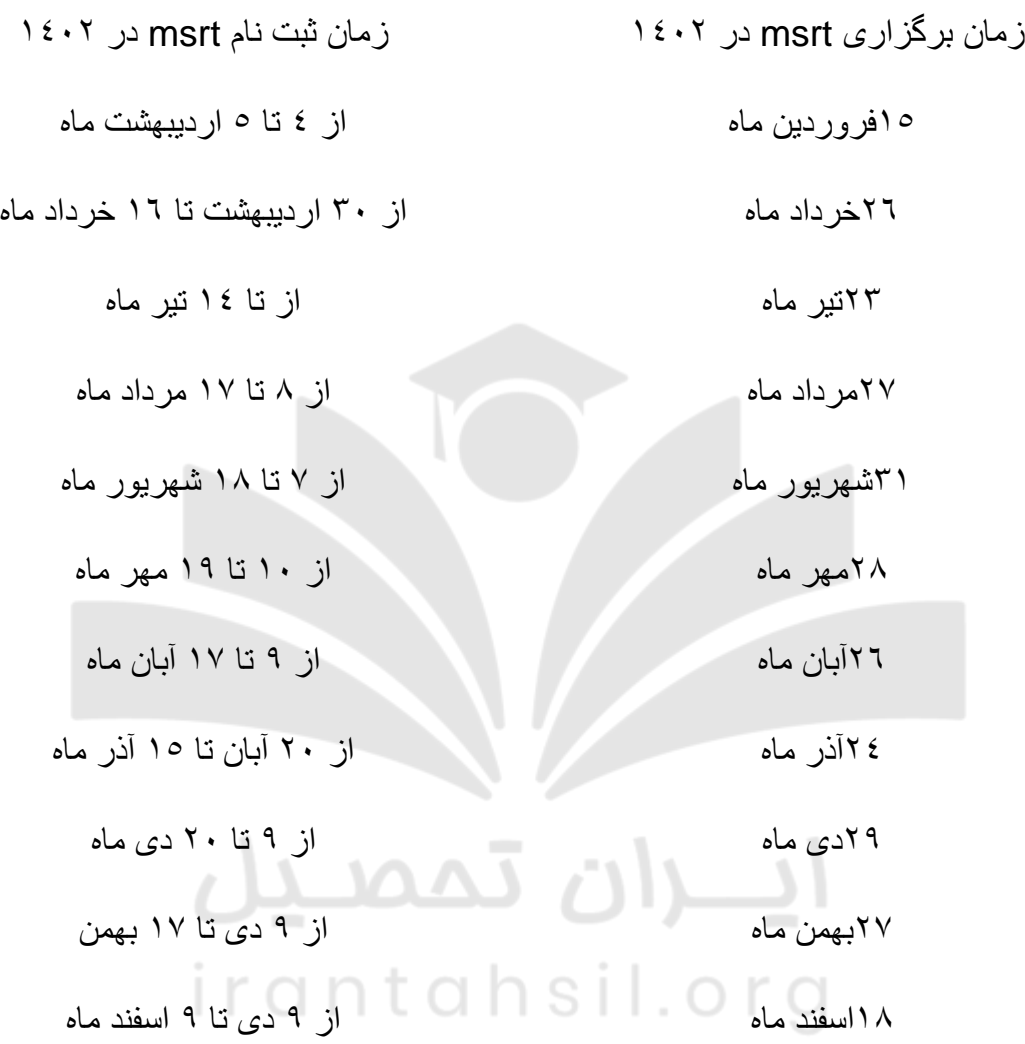

سایت ثبت نام آزمونmsrt

برای سنجش سطح مهارت و دانش زبانی افراد، آزمونهای مختلفی در ایران برگزار میشود که یکی از آنها msrt است. هریک از متقاضیان برای تحصیل در مقطع دکتری باید در این آزمون شرکت کرده و نمره قبولی را کسب کنند. چنانچه در آزمون ام سی آر تی قبول شوند، میتوانند در آزمون دکتری ثبت نام کنند.

90990YOPOV irantahsil\_moshaver

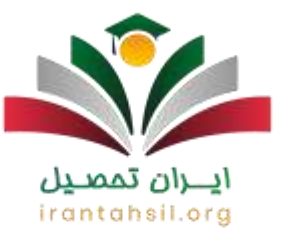

به این ترتیب هریک از داوطلبان بعد از آگاهی از زمان ثبت نام در این آزمون، باید فورا از طریق سایت ir.saorg.portalاقدام به ثبت نام آزمون msrt نمایند. از این رو، آگاهی از آدرس کامل این سایت و نحوه ثبت نام در آن برای همه داوطلبانی که قصد شرکت در این آزمون را دارند، الزامی است.

آزمونmsrt ، از جمله آزمونهای مهمی است که هر ساله به دفعات مکرر برای سنجش مهارت و دانش داوطلبان برگزار میشود. داوطلبان فرصت دارند تا با شرکت در آن و اخذ نمره قبولی، برای حضور در آزمون جامع دکتری آماده شوند. هر یک از داوطلبان بعد از این که زمان ثبت نام آزمون ام سی آر تی فرابرسد، الزم است با سایت اصلی ثبتنام در آن آشنا باشند. همچنین نحوه کار با سایت موردنظر را یاد بگیرند.

هر یک از عالقهمندانی که واجد شرایط شرکت در این آزمون هستند، میتوانند به وسیله سایت سجاد اقدام کنند و ثبتنام خود را در آنجا انجام دهند. اما موضوعی که اهمیت دارد، نحوه کار با سایت آزمون msrt است. از آنجایی افرادی زیادی برای ثبتنام و شرکت در آزمون به این سایت مراجعه میکنند، سایت اصلی شاید کمی شلوغ شود و فرصت شما از دست برود؛ بنابراین، آشنایی با نحوه کار با این سایت و روش ثبت نام آزمون ام سی آر تی برای متقاضیان از هر چیزی مهمتر است.

برای کسب اطالعات بیشتر درباره [فراخوان ثبت نام امریه وزارت علوم،](https://irantahsil.org/%d8%ab%d8%a8%d8%aa-%d9%86%d8%a7%d9%85-%d8%a7%d9%85%d8%b1%db%8c%d9%87-%d9%88%d8%b2%d8%a7%d8%b1%d8%aa-%d8%b9%d9%84%d9%88%d9%85/) روی لینک مربوطه کلیک کنید. نحوه ثبت نام آزمونmsrt

برای ثبتنام در این آزمون باید به آدرس p<u>ortal.saorg.ir</u>مراجعه کنید. دانشجویان و داوطلبینی که میخواهند مدرک زبان msrt را به دست آورند، الزم است ابتدا وارد سامانه سجاد شوند و پروفایل کاربری بسازند. بنابراین برای آشنایی با نحونه ثبت نام آزمون ام سی آر تی به مراحل زیر توجه نمایید:

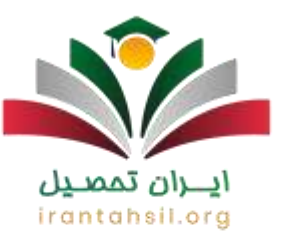

️☑ابتدا برای ثبت نام msrt در سایت ir.saorg.portal باید یک پنل کاربری بسازید. درصورتی که قبال در این سایت ثبتنام کردهاید، فقط الزم است گزینه ورود را انتخاب کنید.

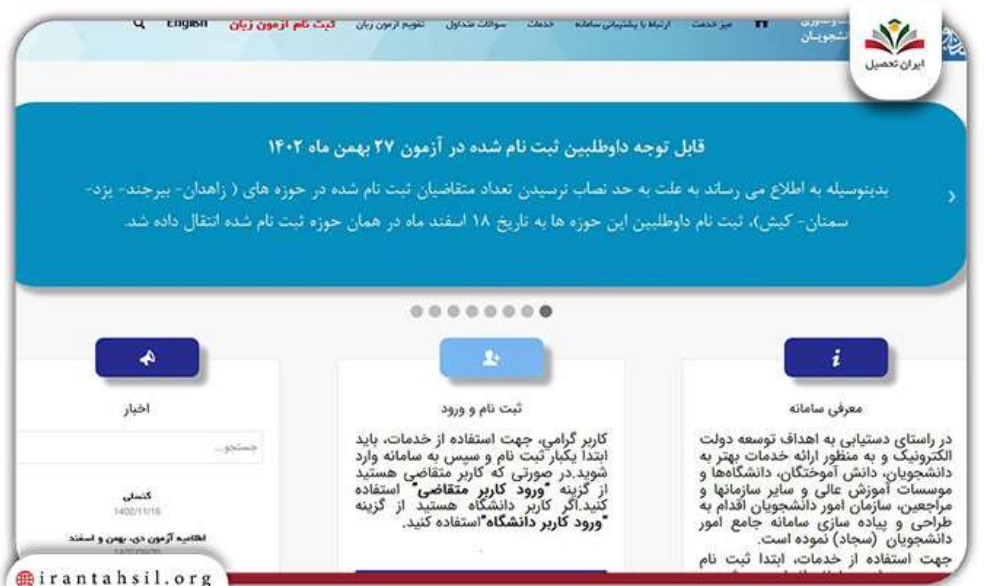

️☑بعد از مطالعه راهنمای ثبتنام در سجاد و ایجاد حساب کاربری، لیستی از قوانین و شرایط برای شما نمایان میشود. در اینجا الزم است که پس از مطالعه آنها گزینه با قوانین گفته شده موافق هستم را بزنید.

> در صورتی که هر گونه پیشنهاد ، انتقاد یا شکایتی از نحوه عملکرد مجموعه دارید، می توانید از طریق ایمیل info@irantahsil.org با ما در ارتباط باشید.

90990YOPOV irantahsil\_moshaver

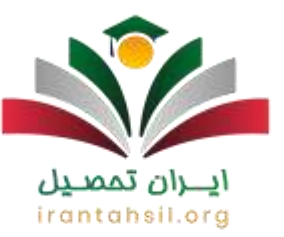

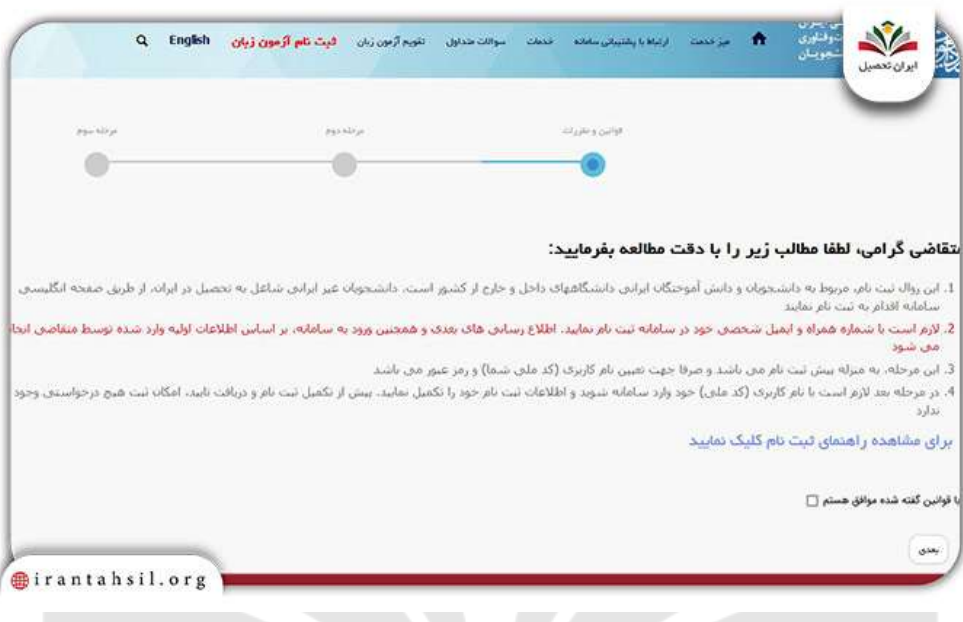

️☑در مرحله بعد باید گزینه ثبتنام را انتخاب کرده و بعد اطالعات خود را درج کنید.

# <u>ایـــران تممىــیل</u> irantahsil.org

در صورتی که هر گونه پیشنهاد ، انتقاد یا شکایتی از نحوه عملکرد مجموعه دارید، می توانید از طریق ایمیل info@irantahsil.org با ما در ارتباط باشید.

90990YOPOY irantahsil\_moshaver

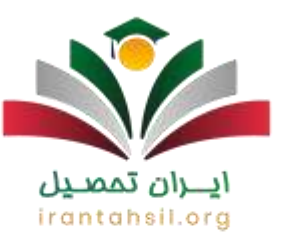

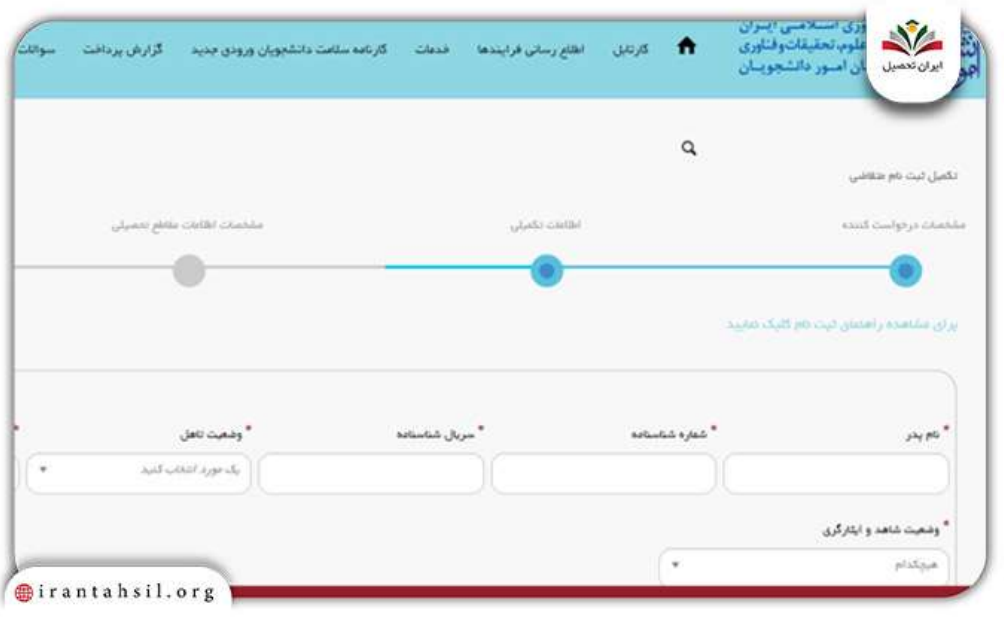

️☑سپس نوبت به انتخاب یک رمز عبور مناسب برای ورود به حساب کاربری است.

اکنون باید بعد از دریافت کد فعالسازی از طریق پیامک، این کد را در کادری که در سایت برای آن در نظر گرفتهاند، وارد کنید. سپس گزینه ارسال را بزنید و در مرحله بعدی اطالعاتی که سایت از شما میخواهد را در اختیارش بگذارید. سپس مدارک الزم را در سایت آزمون msrt بارگذاری کنید. در آخر با وارد نمودن اطالعات تحصیلی، اطالعات کاربری مانند نام کاربری و رمز عبور از طرف سایت برای شما به صورت ایمیل ارسال میشود.

#### سایت اعالم نتایجmsrt

برای ثبت نام آزمون msrt و گرفتن نتیجه آن شما میتوانید از طریق سایت ام سی آر تی اقدام کنید. داوطلبان جهت کسب آگاهی از نتایج آزمون خود، باید وارد این سایت شوند. بعد از منتشر شدن نتایج در

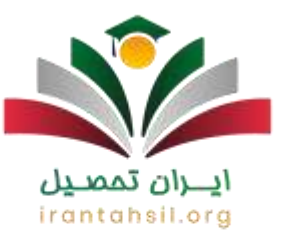

سایت، شرکتکنندگان میتوانند با ورود به پنل کاربری خود نتیجه نهایی آزمون خود را ببینند. حتی کارنامه آزمون خود را دریافت نمایند.

داوطلبان برای مشاهده نتیجه خود از طریق سایت، باید رمز ورود به سامانه سجاد را داشته باشند. در صورت فراموشی این رمز باید آن را بازیابی کنید. شما با طی مراحل زیر میتوانید نتیجه آزمون msrt را ببینید و به تحلیل آن بپردازید.

- در ابتدا با ورود به سایت آزمون ام سی آر تی، نیاز است به پنل کاربری که در این سایت دارید، وارد شوید. برای ورود به پنل خود به رمز عبور و شناسه کاربری احتیاج دارید.
	- پس از ورود بهحساب کاربری، باید گزینه آزمون زبان در صفحه را انتخاب نمایید.
		- در منوی که در سمت قرار دارد، روی گزینه دریافت کارنامه کلیک کنید.
		- در انتها با انتخابکردن آزمونMSRT ، نتایج آزمون شما منتشر خواهد شد.
- داوطلبانی که میخواهند در آزمونهای زبان ام سی آر تی شرکت کنند، میتوانند بااطالع از زمان دقیق برگزاری این آزمون، برای حضور در آن آماده شود.

## انــــران تممنــ irantahsil.org

در صورتی که هر گونه پیشنهاد ، انتقاد یا شکایتی از نحوه عملکرد مجموعه دارید، می توانید از طریق ایمیل info@irantahsil.org با ما در ارتباط باشید.

90990YOPOY irantahsil\_moshaver

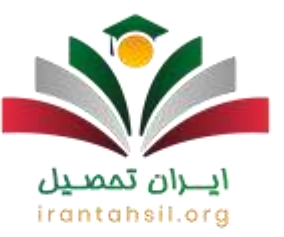

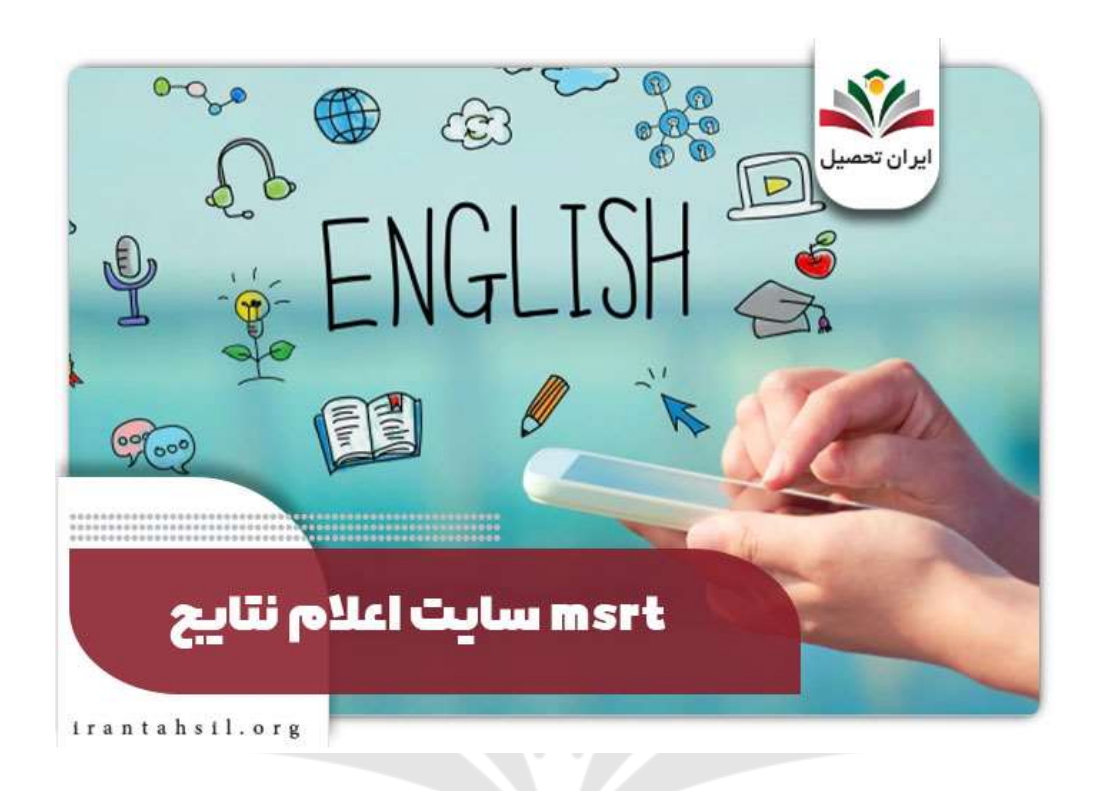

#### نکات الزم برای ثبت نام آزمونmsrt

آزمون msrt دارای دو دفترچه عمومی و تخصصی است که در مجموع 100 سوال دارد. این دفترچهها هم زمان باهم توزیع نمیشوند که باعث شده متقاضیان فضایی مشابه با کنکور را تجربه کنند. دفترچه اول بالفاصله با شروع آزمون پخش شده و دفترچه دوم بعد از جمع اوری دفترچه اول بین داوطلبان توزیع میشود.

◀اما نکته مهمی که الزم است به آن توجه داشته باشید، این است که قبل از اینکه زمان ثبت نام آزمون ام سی آر تی فرا برسد، نحوه کار با سایت را یاد بگیرید. به این ترتیب مراحل ثبتنام را سریعتر طی کرده و برای آزمون دچار استرس و افت فشار نمیشوید. موارد کمککننده دیگر این است که مدارک موردنیاز برای ثبتنام در آزمون را از قبل آماده نمایید تا همه کارها بهروز آخر موکول نگردد.

> در صورتی که هر گونه پیشنهاد ، انتقاد یا شکایتی از نحوه عملکرد مجموعه دارید، می توانید از طریق ایمیل info@irantahsil.org با ما در ارتباط باشید.

90990YOMOV irantahsil moshaver

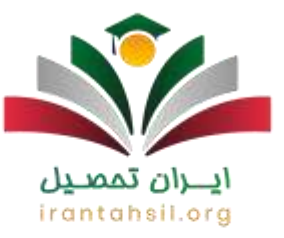

◀هر یک از افراد با کسب نمره 50 در این آزمون، میتوانند گواهی قبولی خود را بگیرند. درغیر این صورت امکان دریافت مدرک برای آنها وجود دارد تا مجددا در دورههای بعدی این آزمون ثبت نام کرده و خود را برای شرکت در هر یک از این دورهها آماده نمایند. در ضمن آزمون ام سی آر تی در طول سال 10 مرتبه برگزار میشود که این موضوع برای داوطلبین امیدوارکننده است.

خالصه مقاله ثبت نام آزمونmsrt

سامانه **ثبت نام آزمون msrt** در سامانه سجاد انجام میشود. متقاضیان عیز پس از تشکیل حساب کاربری در این سایت میتوایند در آزمون شرکت کنید. اما اگر به هر دلیلی در آزمون msrt موفق به کسب نمره قبولی نشدید، جای هیچ نگرانی نیست. این آزمون هر سال چندم رتبه برگزار میشود، بنابراین شما میتوانید به راحتی در آن شرکت کنید.

اما همانطور که گفتیم، قبل از هر کاری باید برای ثبت نام آزمون ام سی آر تی اقدام نمایید و یک پنل کاربری به این منظور بسازید. چنانچه سوالی درباره این آزمون جامع زبان داشتید و یا در نحوه نام نویسی یه مشکل برخوردهاید، با کارشناسان مجرب و حرفهای ما در ایران تحصیل با شماره تلفن ثابت 9099075307 تماس حاصل نمایید.

irantahsil.org

90990YOMOV irantahsil moshaver